# Rheem Commercial Solutions BACnet Specification Information

## **Overview**

- BACnet is a standard communication protocol typically used in commercial environments
- BACnet MS/TP refers to one of the communication mediums used by the BACnet protocol
- BACnet MS/TP is an RS-485 hardware based protocol

This document shall serve to describe the proper setup and configuration of a Rheem BACnet MS/TP control. Setup does not require detailed knowledge of the internals of the BACnet protocol and this document does not serve as documentation or instruction on that protocol. Numerous on-line and print documents provide that information for the interested user. However, specific values for some parameters based upon the existing BACnet internetwork are required in order to accomplish the setup. If the structure of that existing network is unknown, consultation with a system administrator before starting the setup process is recommended.

## Configuration

The following configurations must be set properly for a BACnet MS/TP device to properly exist on a BACnet network.

## **BACnet MAC Address**

The hardware address of the MS/TP interface associated with a device on an MS/TP BACnet network segment:

- default value = 1
- 0 to 254 if BACnet Config = MS/TP Master
- 0 to 127 if BACnet Config = MS/TP Slave

The BACnet MAC Address must be unique amongst devices on a given BACnet network segment. This address may be duplicated for BACnet devices on other segments connected across routers. Duplicate MAC addresses on the same segment can cause unpredictable network behavior/malfunction and are in fact illegal.

It is common, but not a required practice to restrict values for slave devices to the range 128 to 254 in order to limit the address area in which BACnet devices configured as "MS/TP Master" exist. This may serve to reduce network traffic.

Avoid a value of 0 if possible because of common use by routers that may be added to the internetwork.

With the considerations above notwithstanding, values are arbitrary. However, it is common practice to cluster MAC addresses sequentially, or in a small range, in order to reduce network traffic. In addition, local installations may impose additional guidelines.

## **BACnet Baud Rate**

For a given BACnet installation, all devices on the same network segment must be set to the same BAUD rate.

# The possible communication baud rate selections for the BACnet MS/TP interface are:

- 9.6 kbps (kbps = kilo-bits per second)
- 19.2 kbps
- 38.4 kbps [default]
- 57.6 kbps
- 76.8 kbps
- 115.2 kbps

## **BACnet Configuration**

The operational mode of the BACnet MS/TP interface:

- MS/TP Master [default]
- MS/TP Slave

There is typically no need to adjust this config. Being a "Master" allows the device to be easily identified on a BACnet network. If there are severe network bandwidth issues, this configuration may be of assistance in the "Slave" setting

## **BACnet Max Master Address**

This is the maximum expected hardware address of a master device on a given BACnet MS/TP network segment.

The installer should consider the following parameter only if BACnet Config is set to "MS/TP Master".

• 0 - 127 [default 127\*]

It should be noted that the control will function at its default value, but a wise installer will typically limit this value to constrain network bandwidth in order to limit unnecessary bus traffic.

## **BACnet Device Instance**

The object identifier of the device object associated with a BACnet physical device.

This configuration MUST be set and must be unique when the installation occurs.

• 0 to 4,194,303 default = 4,194,303 (initially unassigned)

## Ruleset for configuration:

- MUST be unique across all devices on all BACnet network segments of the BACnet internetwork. Duplicate values can cause unpredictable network behavior/malfunction.
- Allowed values are from 0 to 4,194,303, however, "4,194,303" is a restricted value used to indicate unassigned instances.
- Values are arbitrary but should be chosen carefully. Local installations may impose additional guidelines.

If the system consists of exactly one MS/TP BACnet network segment, meaning that it is not a part of an internetwork, it is a common practice to set the BACnet Device Instance to the same value as the BACnet MAC Address; however, these settings are independent and do not track each other.

For questions related to the initial set up of BACnet Controls, please contact Rheem Technical Support at 800.432.8373.

All questions concerning your systems set-up should be referred to your BACnet service provider.

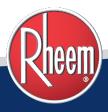

| BACnet Object List |                  |                             |        |        |                      |  |  |  |
|--------------------|------------------|-----------------------------|--------|--------|----------------------|--|--|--|
| OBJECT NAME        | OBJECT TYPE      | DESCRIPTION                 | ACCESS | EEPROM | GROUP                |  |  |  |
| Device             | Device           | BACnet Device               | RO     | N      | BACnet Identifier    |  |  |  |
| DISPUNIT           | Binary           | Temperature Display         | R/W    | Υ      | Display Config       |  |  |  |
| SCRNLOCK           | Binary           | Screen Adjustment Lock      | R/W    | Y      | Display Config       |  |  |  |
| ALRMBEEP           | Binary           | Beep On Alarm               | R/W    | Υ      | Display Config       |  |  |  |
| WHTRCNFG           | Multi-State      | Water Heater Config         | R/W    | Y      | Water Heater Config  |  |  |  |
| WHTRSETP           | Analog           | Water Heater Set Point      | R/W    | Υ      | Water Heater Config  |  |  |  |
| WHTRDIFF           | Analog           | Differential Temp Set Point | R/W    | Υ      | Water Heater Config  |  |  |  |
| RCIRCNFG           | Multi-State      | Recirc. Pump Config         | R/W    | Υ      | Water Heater Config  |  |  |  |
| WHTR_AUX           | Multi-State      | Aux Input Select            | R/W    | Υ      | Water Heater Config  |  |  |  |
| AUX_CNFG           | Multi-State      | Auxiliary Relay Function    | R/W    | Υ      | Water Heater Config  |  |  |  |
| SHUTCNFG           | Multi-State      | Shutoff Valve Config        | R/W    | Y      | Water Heater Config  |  |  |  |
| VLVSTATE           | Multi-State      | Current Operating State     | RO     | N      | Water Heater Status  |  |  |  |
| S4_GLINE           | Binary           | Gas Line Press. Switch      | RO     | N      | Water Heater Status  |  |  |  |
| GASVALVE           | Binary           | Gas Valve State             | RO     | N      | Water Heater Status  |  |  |  |
| S1_AIRFL           | Binary           | Fan Prove Press. Switch     | RO     | N      | Water Heater Status  |  |  |  |
| S2_INPRS           | Binary           | Air Intake Press. Switch    | RO     | N      | Water Heater Status  |  |  |  |
| S3_EXPRS           | Binary           | Exhaust Press. Switch       | RO     | N      | Water Heater Status  |  |  |  |
| FANSPEED           | Analog           | Current Fan Speed           | RO     | N      | Water Heater Status  |  |  |  |
| TANKTEMP           | Analog           | Upper Tank Temp             | RO     | N      | Water Heater Status  |  |  |  |
| INLTTEMP           | Analog           | Lower Tank Temp             | RO     | N      | Water Heater Status  |  |  |  |
| FLUETEMP           | Analog           | Flue Temperature            | RO     | N      | Water Heater Status  |  |  |  |
| ECOSTATE           | Binary           | ECO Switch State            | RO     | N      | Water Heater Status  |  |  |  |
| ANODFAIL           | Binary           | Powered Anode Failed        | RO     | N      | Water Heater Status  |  |  |  |
| PMPSTRNG           | Character String | Auxiliary Relay State       | RO     | N      | Water Heater Status  |  |  |  |
| SHUTSTAT           | Multi-State      | Shut-off Valve State        | RO     | N      | Water Heater Status  |  |  |  |
| VACA_NET           | Analog           | Vacation Network Command    | R/W    | N      | Water Heater Command |  |  |  |
| PROVISIN           | Binary           | Command WiFi to Provisin    | R/W    | N      | WiFi Setup Command   |  |  |  |
| SWMVERSN           | Character String | Econet SW Version (WiFi)    | RO     | N      | WiFi Status          |  |  |  |
| AW_SWVER           | Character String | WiFi Chip SW Version        | RO     | N      | WiFi Status          |  |  |  |
| AWMACADR           | Character String | WiFi Chip MAC address       | RO     | N      | WiFi Status          |  |  |  |
| WLSTATUS           | Character String | WiFi Network Status         | RO     | N      | WiFi Status          |  |  |  |
| WFSIGNAL           | Analog           | WF Signal Strength (dBm)    | RO     | N      | WiFi Status          |  |  |  |
| INSTANCE           | Analog           | Econet Network Instance     | R/W    | Y      | OS Config            |  |  |  |
| PRODMODN           | Character String | Product Model Number:       | R/W    | Y      | OS Config            |  |  |  |
| PRODSERN           | Character String | Product Serial Number:      | R/W    | Y      | OS Config            |  |  |  |
| PRODLOCA           | Character String | Product Location:           | R/W    | Y      | OS Config            |  |  |  |
| PRODDESC           | Character String | Product Description:        | R/W    | Y      | OS Config            |  |  |  |
| SW_VERSN           | Character String | Software Version Number:    | RO     | N      | Control SW Version   |  |  |  |
| RESETDEV           | Binary           | Reset Microcontroller       | R/W    | N      | OS Command           |  |  |  |
| DEFAULTS           | Binary           | Restore Program Defaults    | R/W    | N      | OS Command           |  |  |  |
| ALARM01C           | Character String | Alarm 1                     | RO     | N      | OS Status            |  |  |  |
| ALARM02C           | Character String | Alarm 2                     | RO     | N      | OS Status            |  |  |  |
| ALARM03C           | Character String | Alarm 3                     | RO     | N      | OS Status            |  |  |  |

| BACnet Object List |                  |                          |        |        |                     |  |  |  |
|--------------------|------------------|--------------------------|--------|--------|---------------------|--|--|--|
| OBJECT NAME        | OBJECT TYPE      | DESCRIPTION              | ACCESS | EEPROM | GROUP               |  |  |  |
| ALARM04C           | Character String | Alarm 4                  | RO     | N      | OS Status           |  |  |  |
| ALARM05C           | Character String | Alarm 5                  | RO     | N      | OS Status           |  |  |  |
| ALERTS             | Analog           | Current Alerts Count     | RO     | N      | OS Status           |  |  |  |
| ALARMS             | Analog           | Current Alarms Count     | RO     | N      | OS Status           |  |  |  |
| ALRMALRT           | Analog           | Current Alarms & Alerts  | RO     | N      | OS Status           |  |  |  |
| ALRESET            | Binary           | Current Alarms Clear     | R/W    | N      | OS Status           |  |  |  |
| ALHISCLR           | Binary           | Alarm History Clear      | R/W    | N      | OS Status           |  |  |  |
| SECCOUNT           | Analog           | Seconds Since Last Reset | RO     | N      | OS Status           |  |  |  |
| ALARM01H           | Character String | Alarm History 1          | RO     | Y      | OS Status           |  |  |  |
| ALARM02H           | Character String | Alarm History 2          | RO     | Y      | OS Status           |  |  |  |
| ALARM03H           | Character String | Alarm History 3          | RO     | Y      | OS Status           |  |  |  |
| ALARM04H           | Character String | Alarm History 4          | RO     | Y      | OS Status           |  |  |  |
| ALARM05H           | Character String | Alarm History 5          | RO     | Y      | OS Status           |  |  |  |
| ALARM06H           | Character String | Alarm History 6          | RO     | Y      | OS Status           |  |  |  |
| ALARM07H           | Character String | Alarm History 7          | RO     | Y      | OS Status           |  |  |  |
| ALARM08H           | Character String | Alarm History 8          | RO     | Y      | OS Status           |  |  |  |
| ALARM09H           | Character String | Alarm History 9          | RO     | Y      | OS Status           |  |  |  |
| ALARM10H           | Character String | Alarm History 10         | RO     | Y      | OS Status           |  |  |  |
| ALARM11H           | Character String | Alarm History 11         | RO     | Y      | OS Status           |  |  |  |
| ALARM12H           | Character String | Alarm History 12         | RO     | Y      | OS Status           |  |  |  |
| ALARM13H           | Character String | Alarm History 13         | RO     | Y      | OS Status           |  |  |  |
| ALARM14H           | Character String | Alarm History 14         | RO     | Y      | OS Status           |  |  |  |
| ALARM15H           | Character String | Alarm History 15         | RO     | Y      | OS Status           |  |  |  |
| ALARM16H           | Character String | Alarm History 16         | RO     | Y      | OS Status           |  |  |  |
| ALARM17H           | Character String | Alarm History 17         | RO     | Y      | OS Status           |  |  |  |
| ALARM18H           | Character String | Alarm History 18         | RO     | Y      | OS Status           |  |  |  |
| ALARM19H           | Character String | Alarm History 19         | RO     | Y      | OS Status           |  |  |  |
| ALARM20H           | Character String | Alarm History 20         | RO     | Y      | OS Status           |  |  |  |
| ALARM21H           | Character String | Alarm History 21         | RO     | Y      | OS Status           |  |  |  |
| ALARM22H           | Character String | Alarm History 22         | RO     | Y      | OS Status           |  |  |  |
| ALARM23H           | Character String | Alarm History 23         | RO     | Y      | OS Status           |  |  |  |
| ALARM24H           | Character String | Alarm History 24         | RO     | Y      | OS Status           |  |  |  |
| ALARM25H           | Character String | Alarm History 25         | RO     | Υ      | OS Status           |  |  |  |
| WF_SSID            | Character String | Wi-Fi SSID               | RO     | N      | Wi-Fi Status        |  |  |  |
| WIFIPADDR          | Character String | Wi-Fi IP Address         | RO     | N      | Wi-Fi Status        |  |  |  |
| WFNETMASK          | Character String | Wi-Fi Subnet Mask        | RO     | N      | Wi-Fi Status        |  |  |  |
| WFGTWYAD           | Character String | Wi-Fi Gateway            | RO     | N      | Wi-Fi Status        |  |  |  |
| ALTITUDE           | Multi State      | Device Elevation         | RO     | Υ      | Water Heater Config |  |  |  |
| DST_ENAB           | Binary           | Daylight Saving Enable   | R/W    | Y      | Water Heater Config |  |  |  |

In keeping with its policy of continuous progress and product improvement, Rheem reserves the right to make changes without notice.

Rheem Water Heating • 1115 Northmeadow Parkway, Suite 100 Roswell, Georgia 30076 • www.rheem.com

Rheem Canada Ltd./Ltée • 125 Edgeware Road, Unit 1 Brampton, Ontario L6Y 0P5 • www.rheem.com

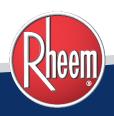